## Package 'gitignore'

December 12, 2023

Type Package

Title Create Useful .gitignore Files for your Project

Version 0.1.6

Description Simple interface to query gitignore.io to fetch gitignore templates that can be included in the .gitignore file. More than 450 templates are currently available.

License GPL-3

URL <https://docs.ropensci.org/gitignore/>,

<https://github.com/ropensci/gitignore>,

<https://github.com/ropensci/gitignore>

BugReports <https://github.com/ropensci/gitignore/issues>

Imports clipr, clisymbols, crayon, curl, glue, here, jsonlite, purrr, xfun

**Suggests** covr, knitr, rmarkdown, spelling, test that  $(>= 2.1.0)$ 

VignetteBuilder knitr

Encoding UTF-8

Language en-US

RoxygenNote 7.2.3

NeedsCompilation no

Author Philippe Massicotte [aut, cre] (<<https://orcid.org/0000-0002-5919-4116>>), Amanda Dobbyn [rev], Mauro Lepore [rev] (<<https://orcid.org/0000-0002-1986-7988>>)

Maintainer Philippe Massicotte <pmassicotte@hotmail.com>

Repository CRAN

Date/Publication 2023-12-12 10:50:10 UTC

### <span id="page-1-0"></span>R topics documented:

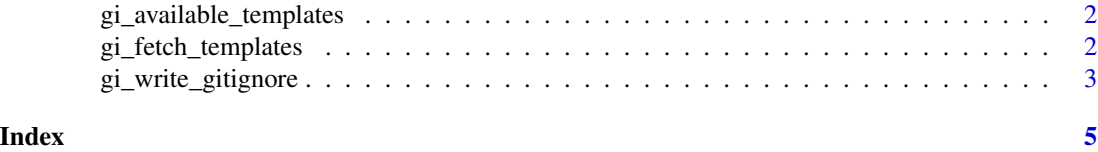

<span id="page-1-1"></span>gi\_available\_templates

*Fetch available templates from gitignore.io*

#### Description

This return list of all templates supported by gitignore.io.

#### Usage

gi\_available\_templates()

#### Details

The returned list is returned as lower case characters.

#### Value

A character with all templates supported by gitignore.io.

#### Examples

```
gi_available_templates()
```
gi\_fetch\_templates *Fetch gitignore template(s) from gitignore.io*

#### Description

Fetch gitignore template(s) from gitignore.io

#### Usage

```
gi_fetch_templates(
  template_name,
  copy_to_clipboard = FALSE,
  append_gitignore = FALSE,
  gitignore_file = here::here(".gitignore")
\mathcal{E}
```
#### <span id="page-2-0"></span>Arguments

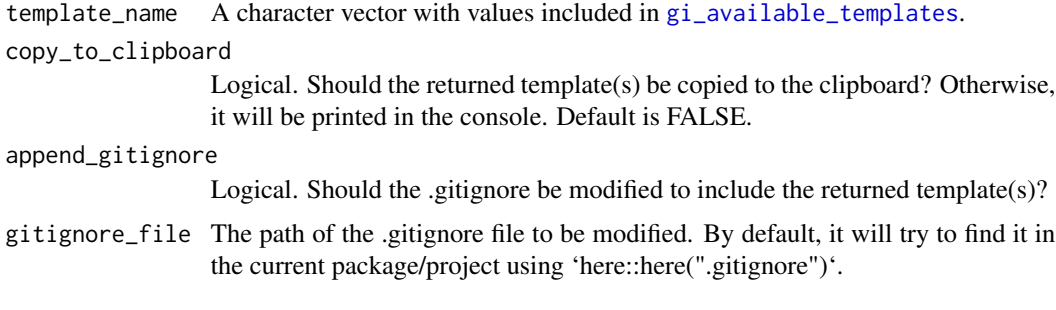

#### Value

A character containing gitignore template(s).

#### Examples

```
# Fetch template for the R language
gi_fetch_templates("R")
# You can combine many templates at once
gi_fetch_templates(c("R", "python", "java"))
# The .gitignore file can be automatically modified with `append_gitignore = TRUE`
gi_fetch_templates(c("R", "python", "java"))
```
gi\_write\_gitignore *Append or create a .gitignore file*

#### Description

Use the returned template(s) to append the existing .gitignore file.

#### Usage

```
gi_write_gitignore(fetched_template, gitignore_file = here::here(".gitignore"))
```
#### Arguments

fetched\_template

Template(s) returned by 'gi\_fetch\_templates()'.

gitignore\_file Path of the .gitignore file to modify.

#### Value

TRUE if succeeds to write/append the .gitignore, FALSE otherwise.

4 gi\_write\_gitignore

#### Examples

```
## Not run:
f <- file.path(tempdir(), ".gitignore")
new_lines <- gi_fetch_templates("r")
gi_write_gitignore(new_lines, f)
unlink(f)
## End(Not run)
```
# <span id="page-4-0"></span>Index

gi\_available\_templates, [2,](#page-1-0) *[3](#page-2-0)* gi\_fetch\_templates, [2](#page-1-0) gi\_write\_gitignore, [3](#page-2-0)